# Inter-Blockchain Communication The Protocol and Cosmos SDK Module

Luke Collins luke@simply-vc.com.mt

SIMPLY VC

21st February, 2022

• A protocol that allows blockchains to talk to each other

- A protocol that allows blockchains to talk to each other
- Not just a Cosmos thing

- A protocol that allows blockchains to talk to each other
- Not just a Cosmos thing
- Not just for token transfers

- A protocol that allows blockchains to talk to each other
- Not just a Cosmos thing
- Not just for token transfers
- Analogy: it's like TCP/IP for blockchains

### **Applications**

- Token transfers,
- Atomic swaps,
- Contracts running on multiple chains,
- Layer on which to build object capability system,
- Sharding protocols

# Components needed for IBC

- ullet (At least) two chains, A and B
- Modules (smart contracts, packages, etc.) on those chains which can speak IBC
- Off-chain relayers
- Light client for consensus (e.g. SPV for Bitcoin)

# Abstraction Hierarchy

- Blockchains establish connections between each other using ports (similar conceptually to the role of ports in TCP/IP)
   A connection essentially means that two (light) chains implemented clients to verify each other's consensus
- Modules establish channels between each other
   They are ordered exactly (technically using DAGS)

#### "TAO" of IBC

Transport, authentication and ordering of packets sent from blockchain  ${\cal A}$  to blockchain  ${\cal B}$ 

IBC doesn't care about the content of the packages, only the TA(O).

#### IBC At a Glance

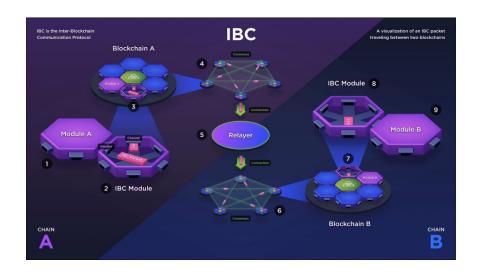

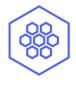

#### PART II:

# The Cøsmos SDK Module

#### The IBC Module

Integrating IBC into an SDK-based application is surprisingly easy.

- Add required modules to the module.BasicManager
- Define additional Keeper fields for the new modules on the App type
- Add the module's StoreKeys and initialize their Keepers
- Set up corresponding routers and routes for the ibc and evidence modules
- Add the modules to the module Manager
- Add modules to Begin/EndBlockers and InitGenesis
- Update the module SimulationManager to enable simulations

# **Example Application**

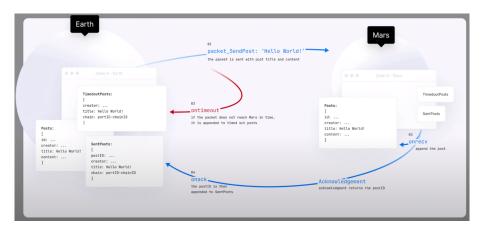

# Packet specification

#### **Defining Packets**

```
// Custom packet data defined in application module
type CustomPacketData struct {
    // Custom fields ...
}
EncodePacketData(packetData CustomPacketData) []byte {
    // encode packetData to bytes
}
DecodePacketData(encoded []byte) (CustomPacketData) {
    // decode from bytes to packet data
}
```

#### Sending

```
// Sending custom application packet data
data := EncodePacketData(customPacketData)
packet.Data = data
IBCChannelKeeper.SendPacket(ctx, packet)
```

#### Receiving

```
// Receiving custom application packet data (in OnRecvPacket)
packetData := DecodePacketData(packet.Data)
// handle received custom packet data
```

# Any questions?